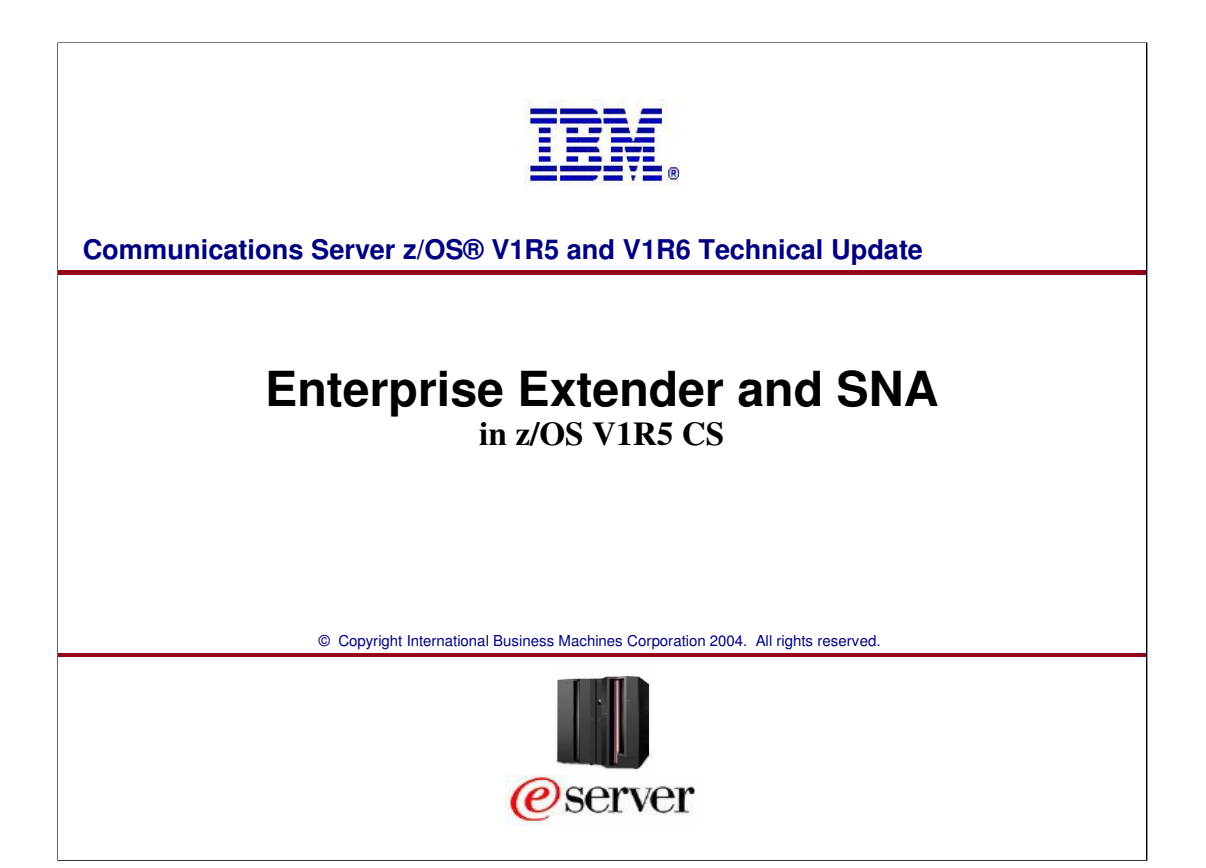

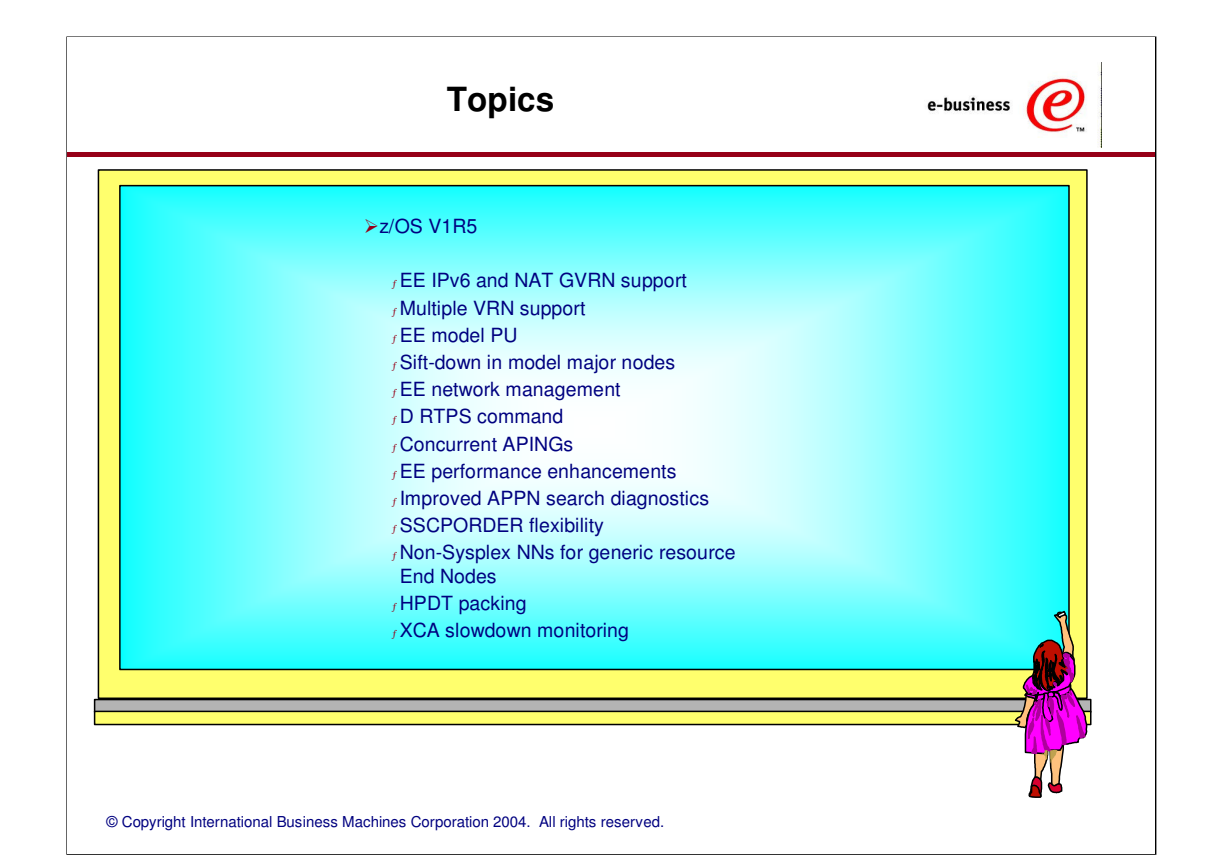

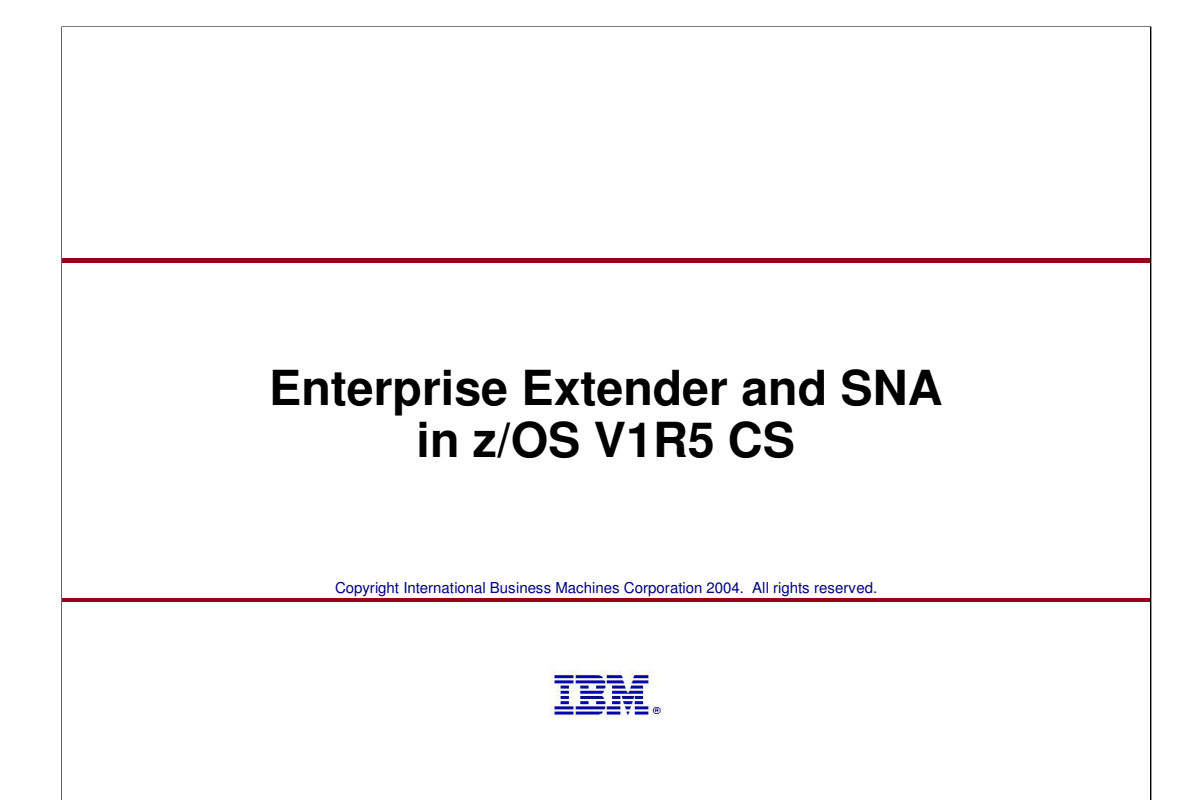

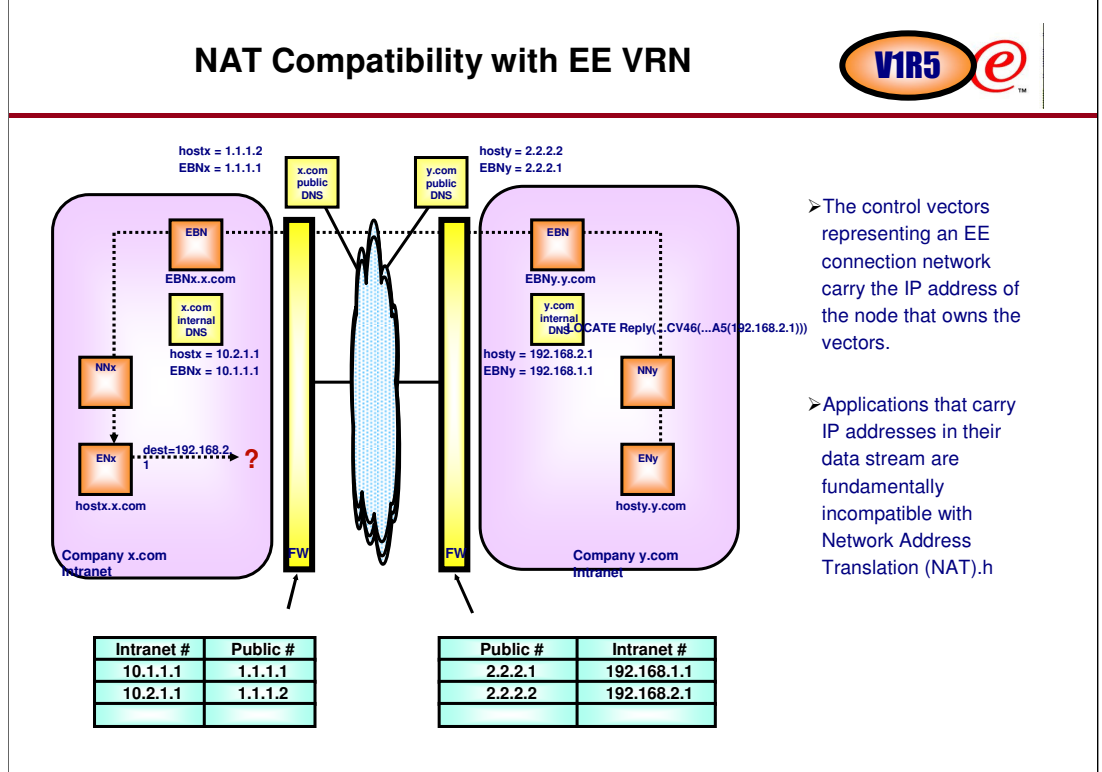

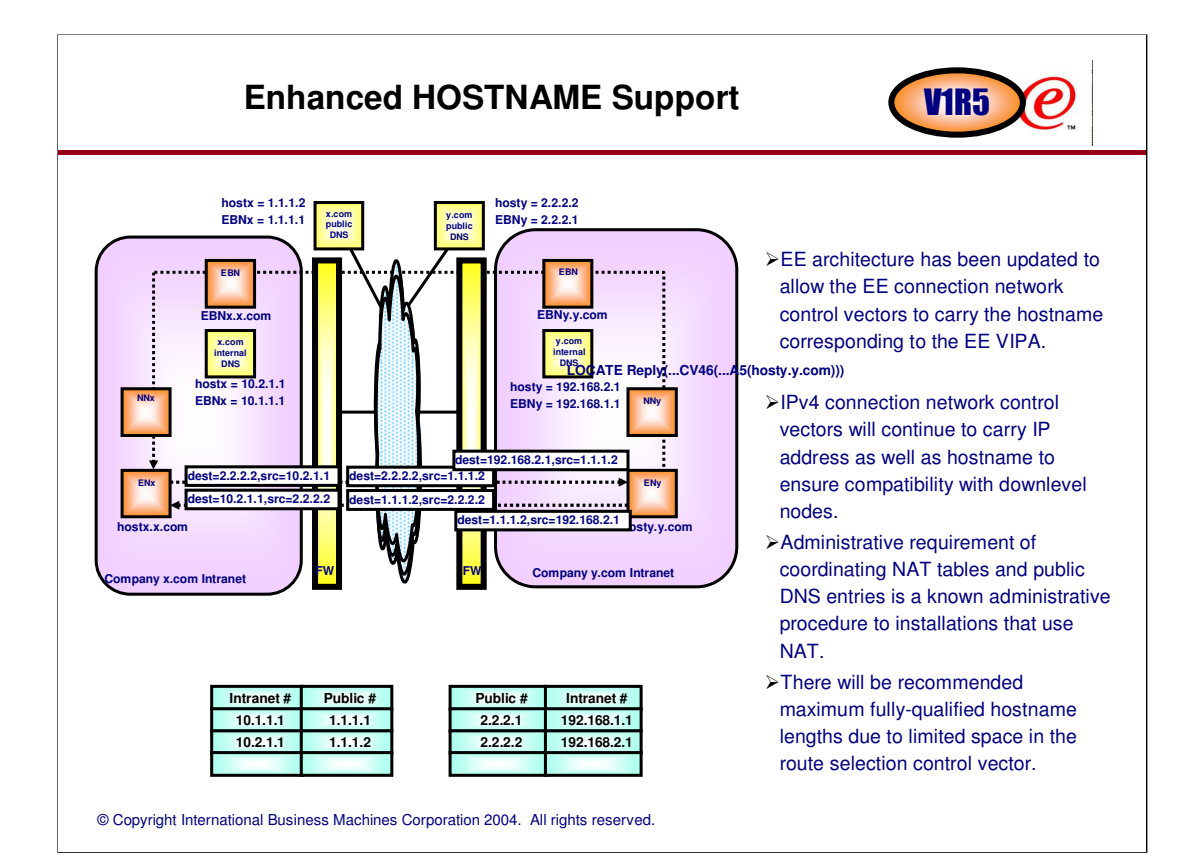

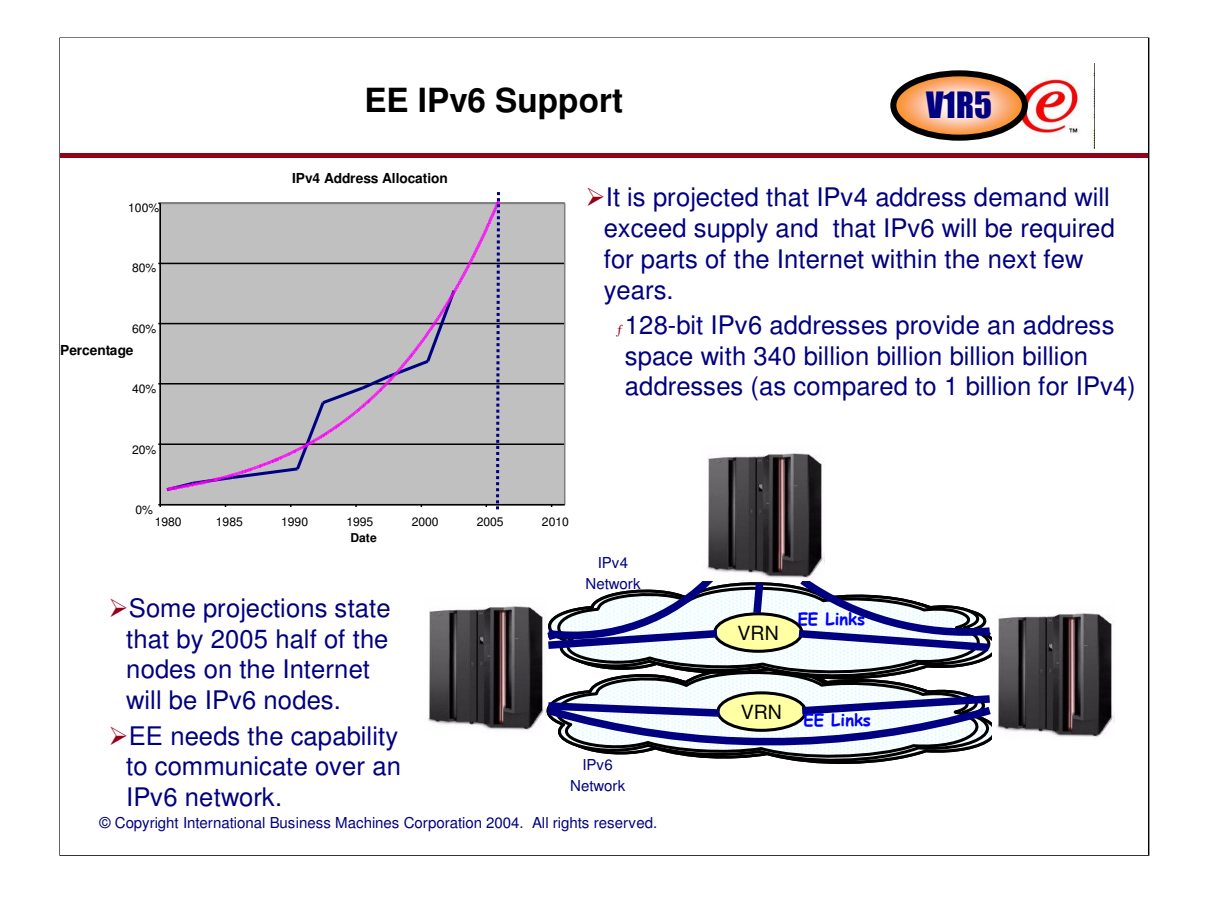

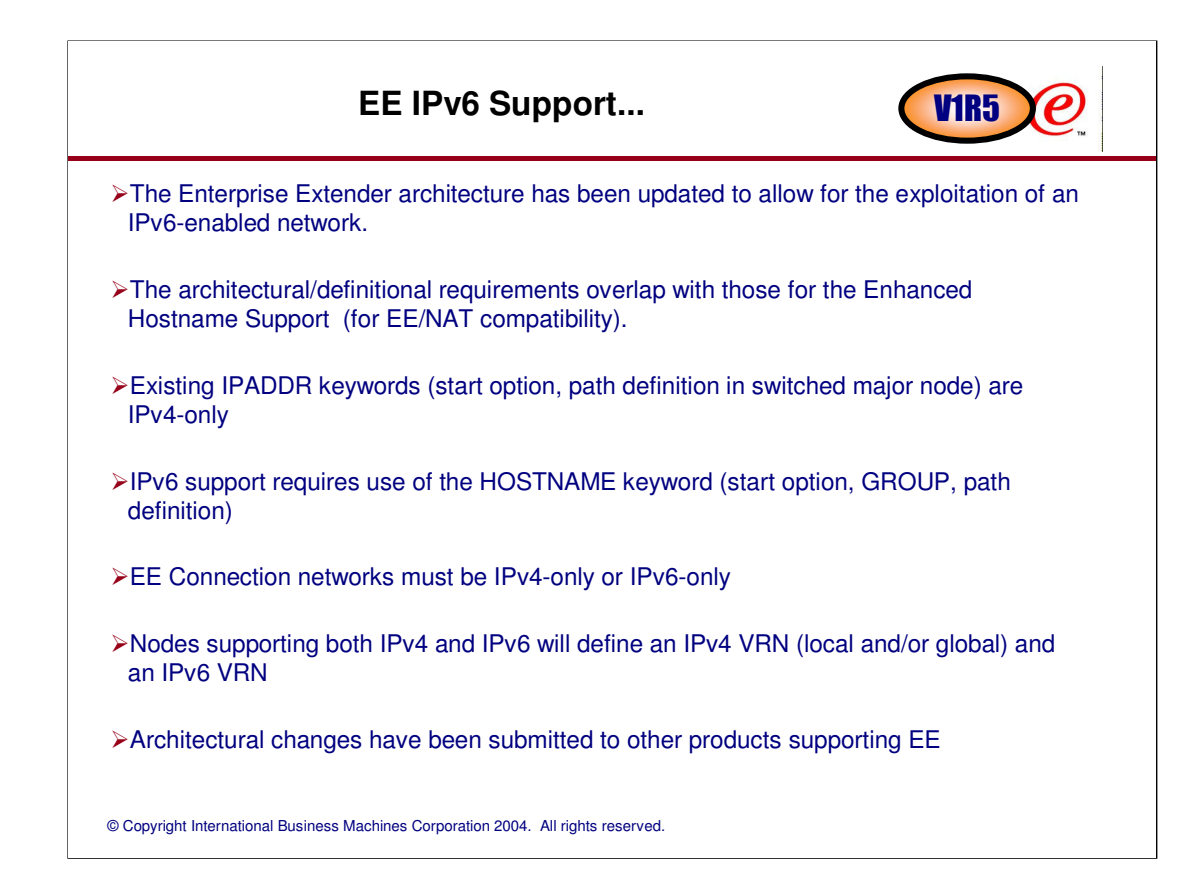

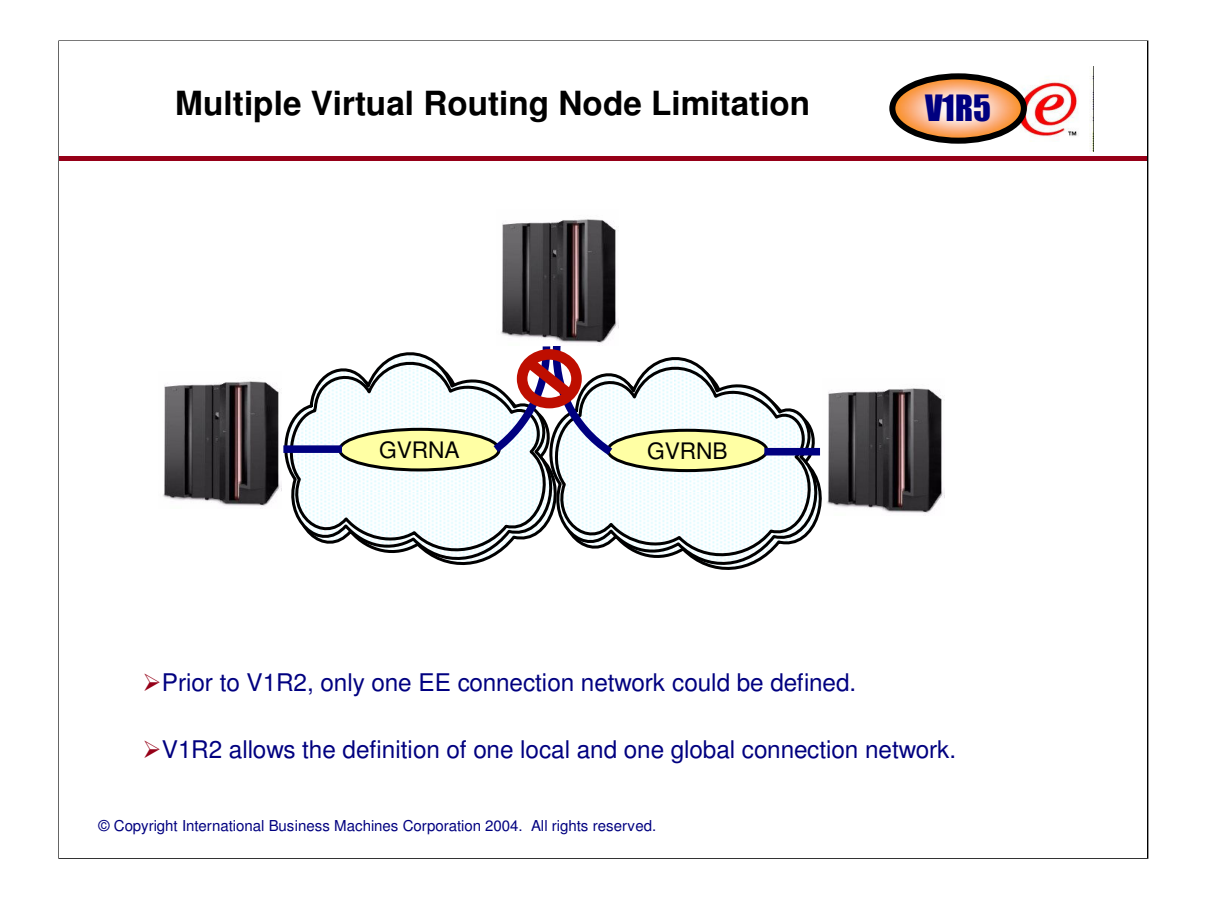

# © Copyright International Business Machines Corporation 2004. All rights reserved. A single virtual routing node is not sufficient in some cases: <sup>ƒ</sup>There are two or more disjoint IP networks to which a given VTAM is connected. All nodes connected to a given VRN must, by definition, be able to connect directly to any other node also connected to that VRN. This restriction means that only one of the two IP networks can use a connection network, with the other network having to manually define all connections from VTAM to all other nodes in that network. <sup>ƒ</sup>Different VRNs may need to support different link characteristics. For instance, a subset of the interfaces out of a S/390 may need to run over secure links, while others may be unsecure. Depending on the requirements of the session, users may need to connect to the S/390 using the appropriate session characteristics. Restricting the number of connection networks to one GLOBAL and one LOCAL does not satisfy this requirement. **Multiple VRN Limitation... 49 COVID-19 COVID-19 COVID-19 COVID-19 COVID-19 COVID-19 COVID-19 COVID-19 COVID-19 COVID-19 COVID-19 COVID-19 COVID-19 COVID-19 COVID-19 COVID-19 COVID-19 COVID-19 COVID-19 COVID-19 COVID-19 CO**

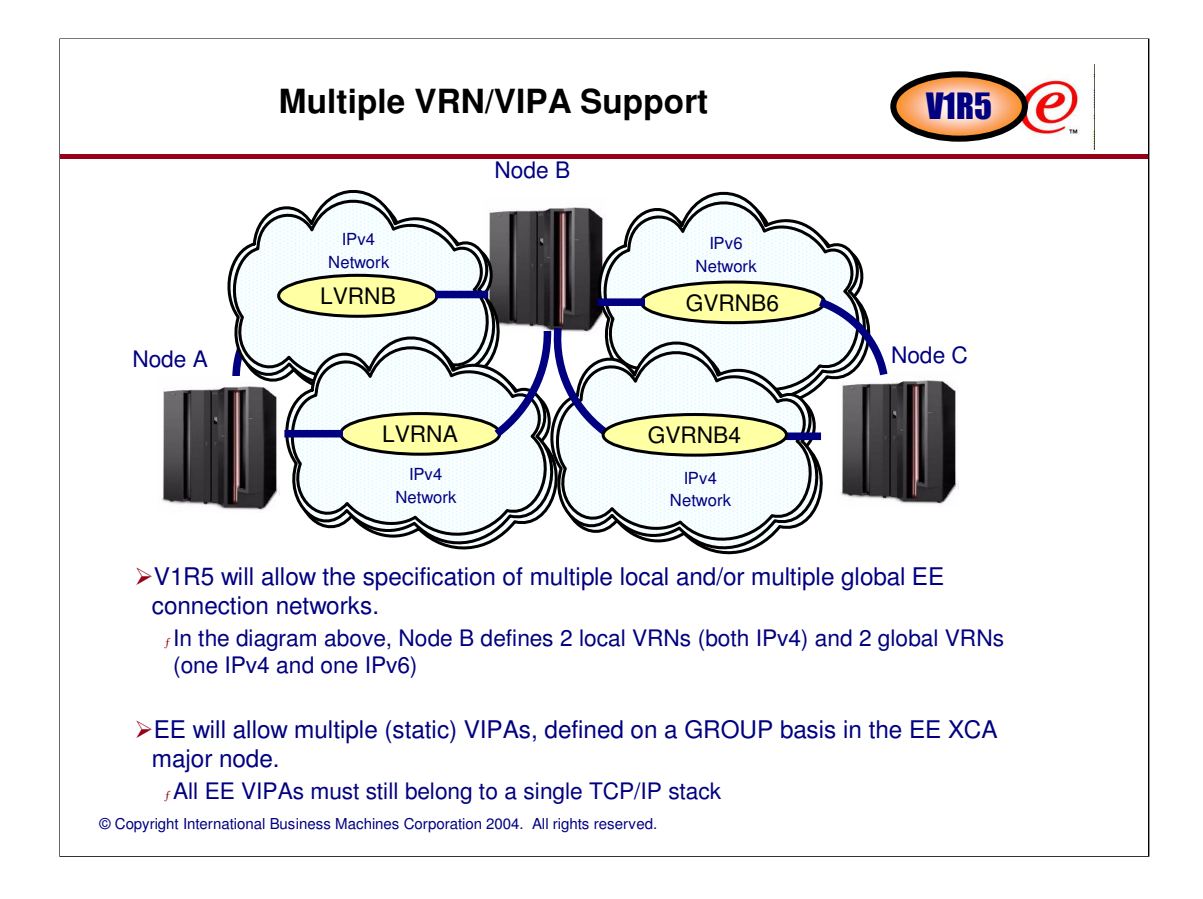

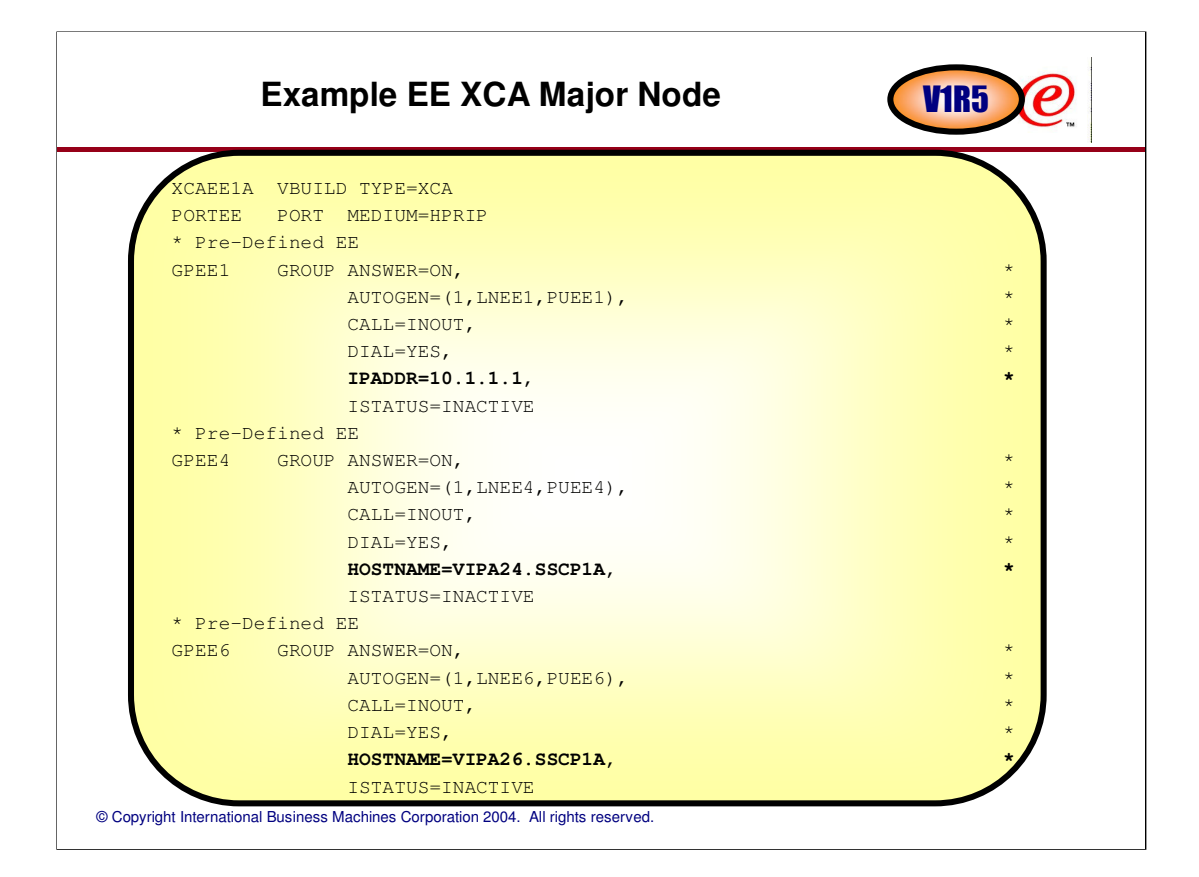

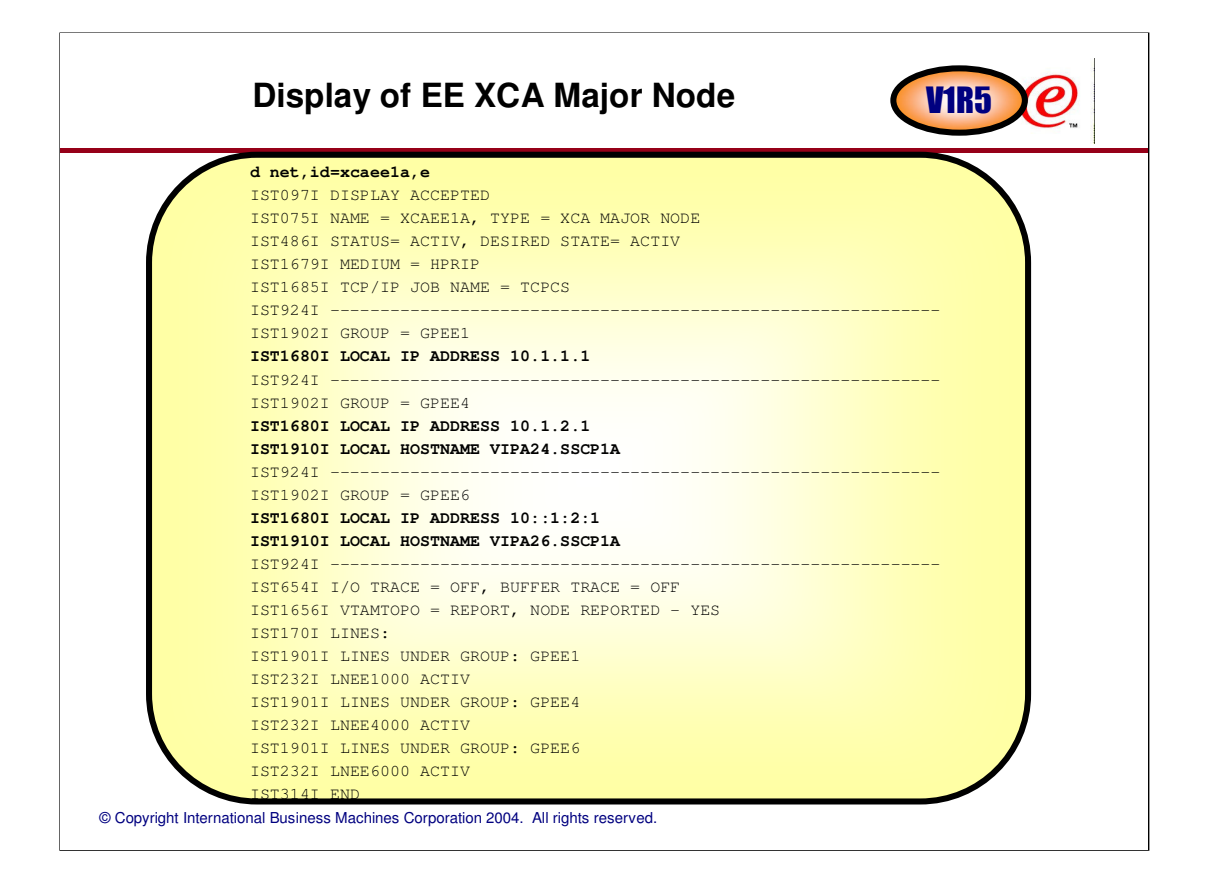

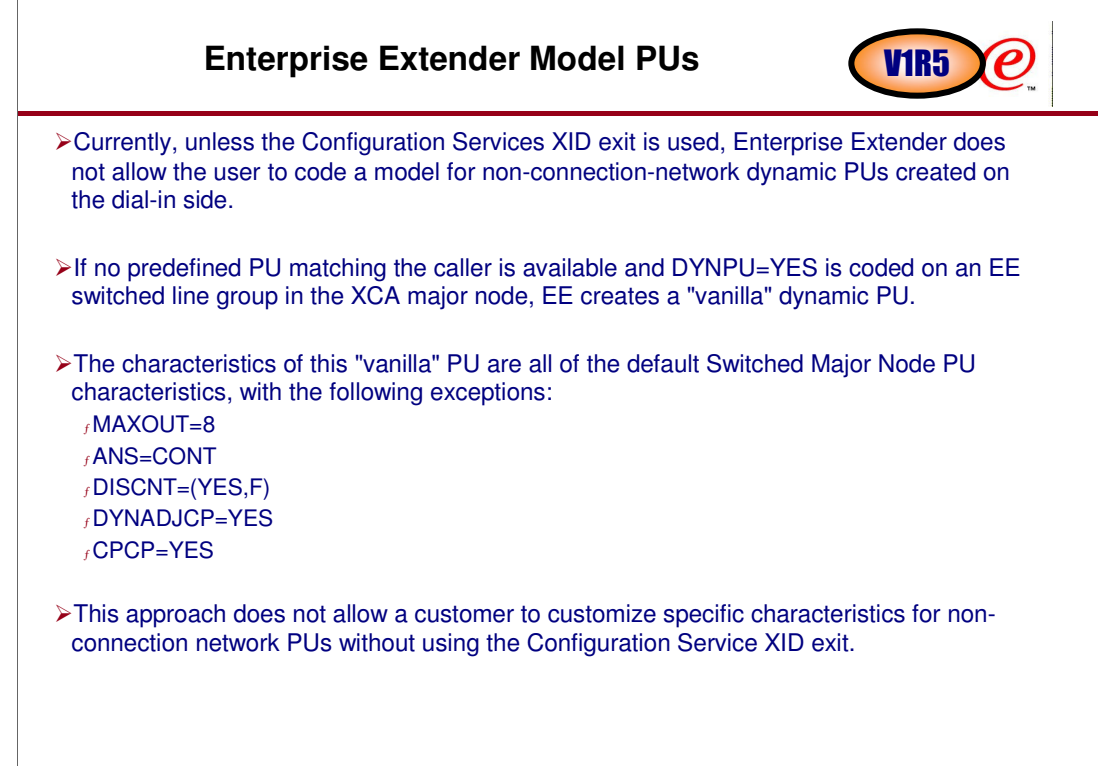

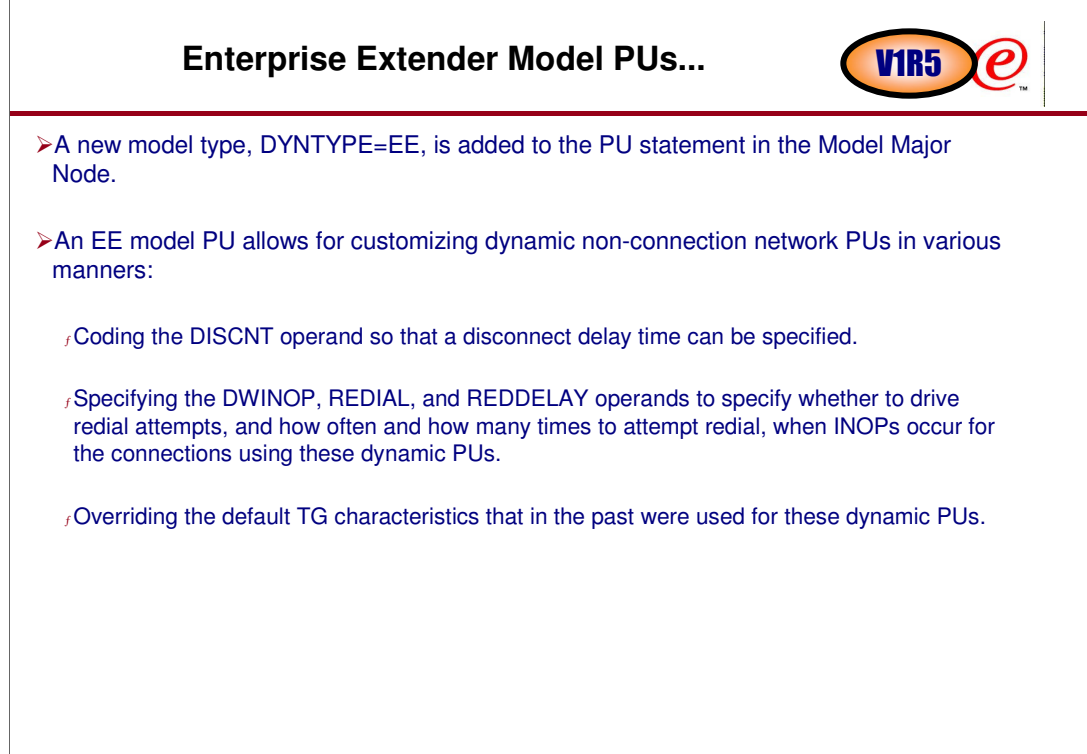

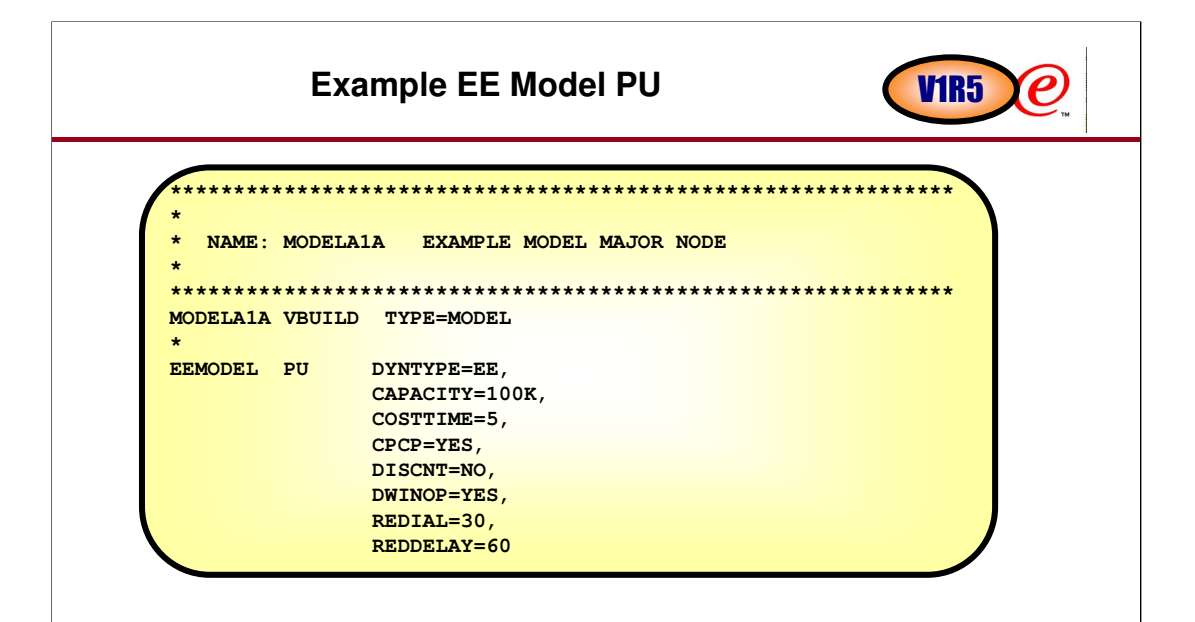

# © Copyright International Business Machines Corporation 2004. All rights reserved. **Sift-down support for model major nodes** Rather than coding the same keywords on all the LU definitions in a model major node, customers would like a way to code common LU keywords at a single place to sift down to all the underlying LU definitions. This will make coding many LUs in a model major node easier and less error prone. To accomplish this, the capability to code a GROUP statement in the model major node has been added in z/OS V1R5. The system programmer will be allowed to code LU keywords on the GROUP statement and those keywords will sift down to the LU statements below, unless they are overridden on the LU statement or another GROUP statement is encountered. <sup>ƒ</sup> The GROUP definition statement is now allowed to be specified on the model major node. <sup>ƒ</sup> LU keywords are allowed to be specified on the GROUP definition statement. <sup>ƒ</sup> LU keywords specified on the GROUP definition statement will sift down to the underlying LU definition statements unless overridden by the keywords coded on the LU definition statement itself. <sup>ƒ</sup> The sift-down of the LU keywords specified on the GROUP definition statement will remain in effect until another GROUP definition statement is specified or until the end of the model major node. f PU keywords are not allowed on the GROUP definition statement. <sup>ƒ</sup> LU keywords are not allowed on the PU definition statement. <sup>ƒ</sup> Recall that there is no relationship between the PU definition statements and the LU definition statements in the model major node. V1R5

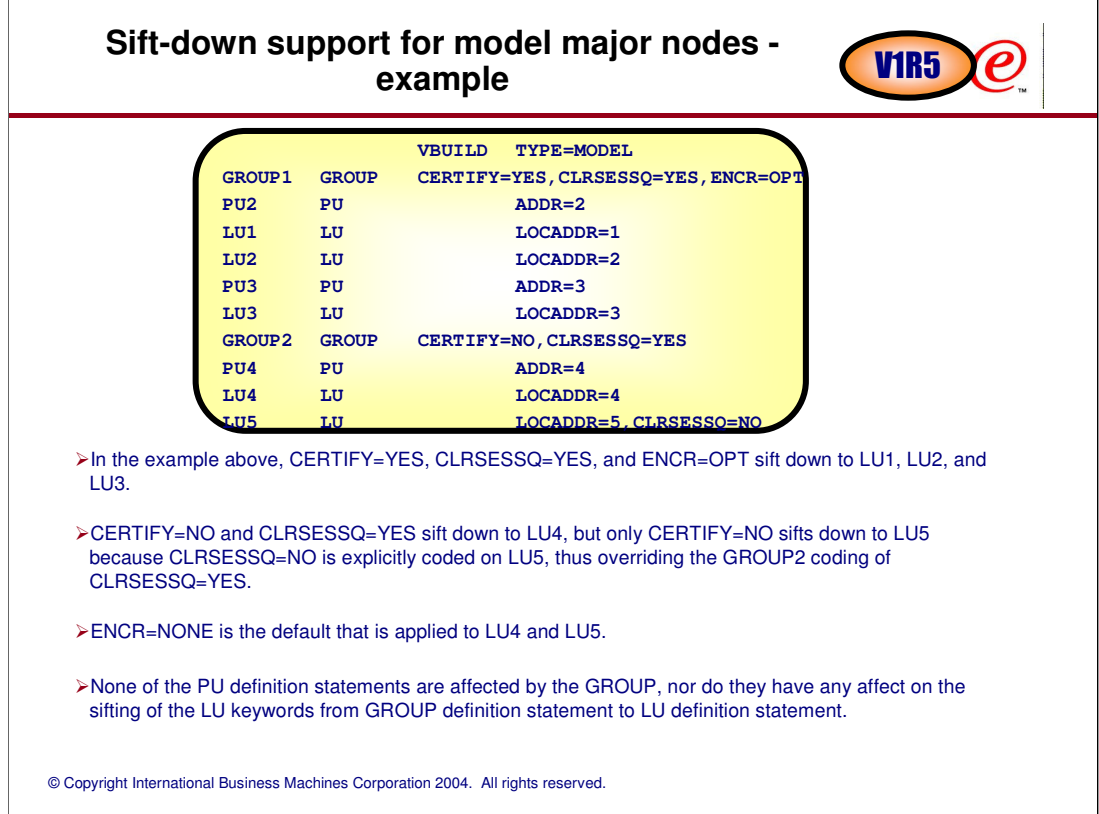

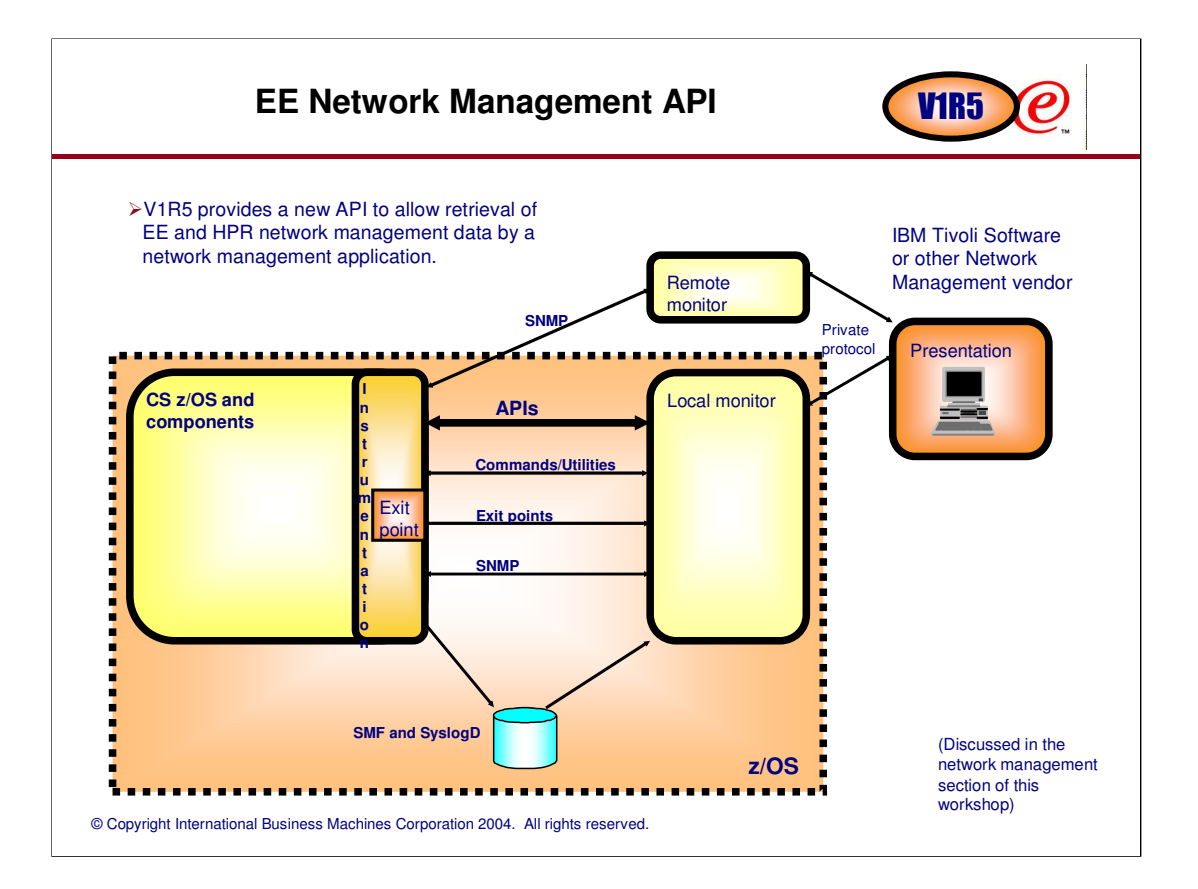

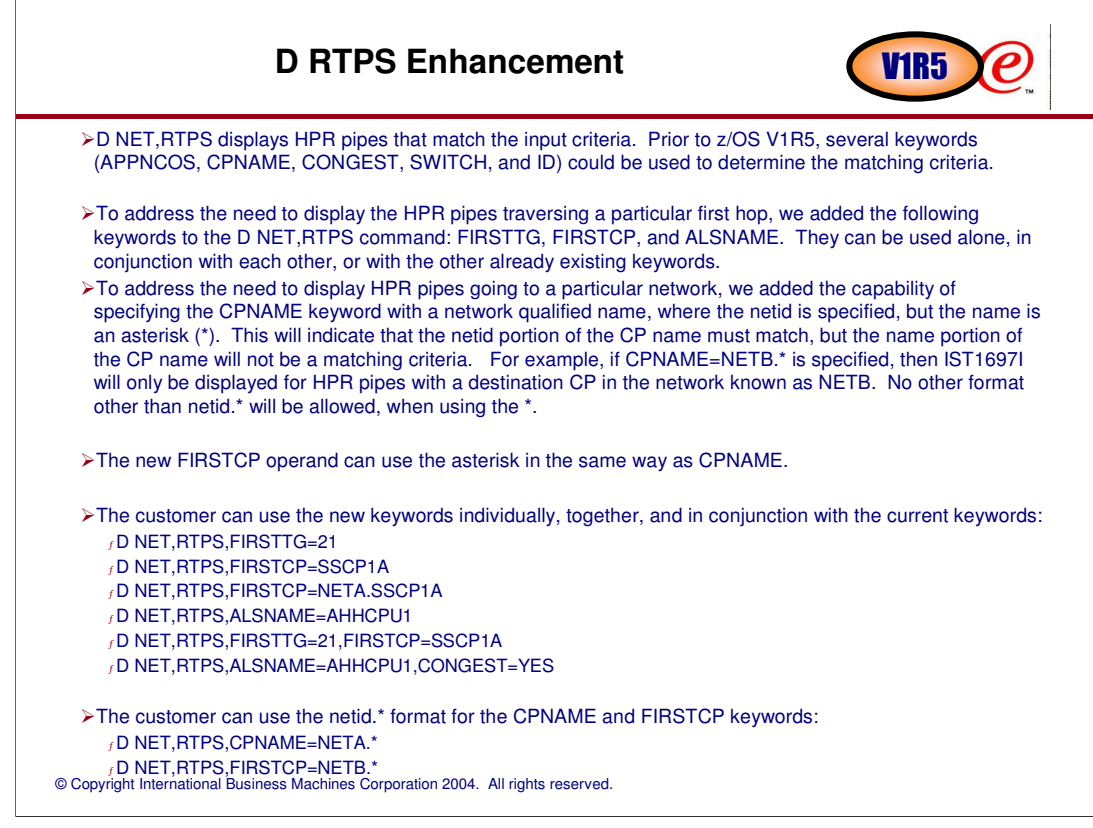

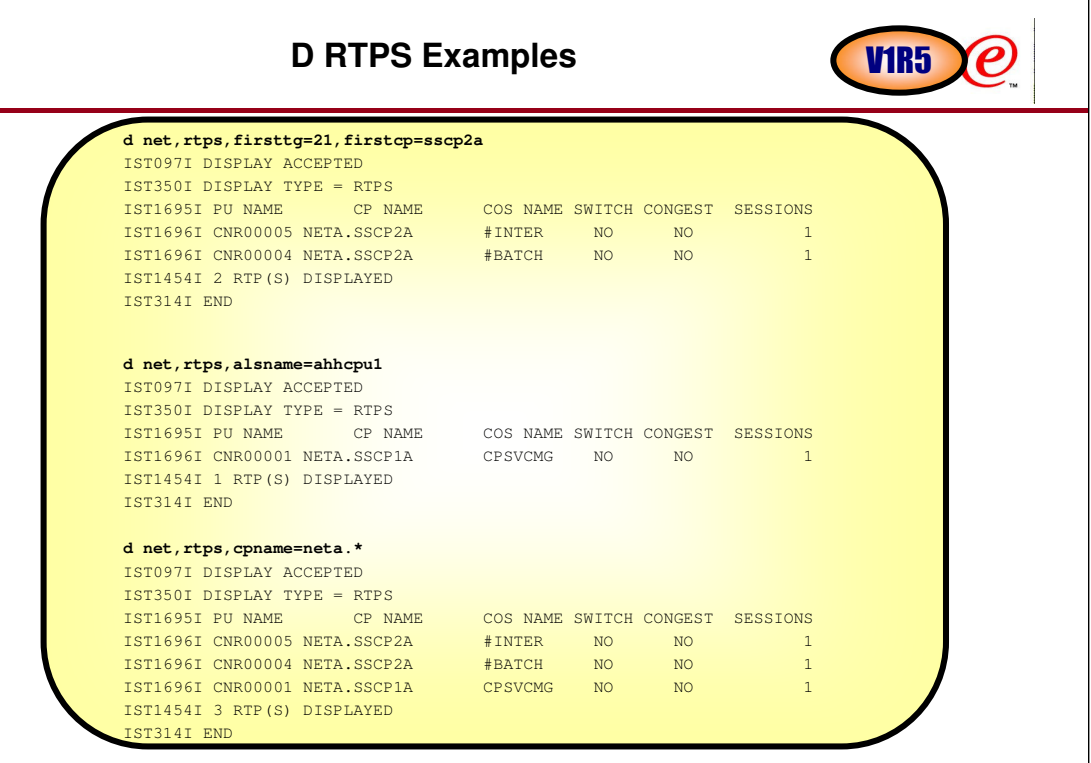

# **Multiple concurrent APING support** V1R5

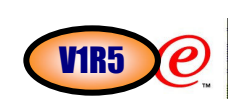

- >The DISPLAY APING function is implemented using two Transaction Programs(TPs). They are ISTAPING and **APINGDTP** 
	- The ISTAPING TP is more commonly referred to as APINGTP. This is the TP that initiates the transaction. When a VTAM operator issues a DISPLAY APING command, the APINGTP will issue an allocate to start a conversation over an LU 6.2 session.
	- f The APINGD TP behaves like a server. It receives the transaction from the ISTAPING TP. It completes allocation of the conversation and responds by sending reply data.
		- -The MODIFY APINGDTP command allows you to change the number of APINGD transaction programs permitted to run concurrently to respond to APING requests from other nodes.
		- -The DISPLAY APINGDTP command displays the number of APINGD transaction programs permitted to run concurrently to respond to APING request from other nodes.
- Customers would like to have the ability to issue multiple DISPLAY APING commands simultaneously.
- Customers want to use DISPLAY APING under programmatic control to gather performance data. Being limited to a single DISPLAY APING at a time greatly increases the time to gather such information for the entire network.
- Many customers are primarily concerned about error scenarios, where the DISPLAY APING target is entered incorrectly, or is not findable. In those cases, the operator must wait for the searching to complete and the previous DISPLAY APING to fail before being able to try again.
- In a case where the DISPLAY APING inadvertently connects to an APPC application which does not understand the APING transaction protocols, the target application might not respond and the conversation can hang until cancelled by the operator.

# **Multiple concurrent APING support - command CHR5**

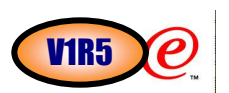

The DISPLAY APING command will be enhanced to allow multiple requests to be outstanding at the same time. Additional enhancements will be made to further support the multiple DISPLAY APING function. These include: <sup>ƒ</sup> A new MODIFY APINGTP command will allow the instance limit for the ISTAPING transaction program to be updated by the operator. The command is similar to the existing MODIFY APINGDTP command, which allows modification of the instance limit for the APINGD transaction program. <sup>ƒ</sup> A new DISPLAY APINGTP command will allow the operator to display the current instance limit of the

ISTAPING transaction program. This command is similar to the existing DISPLAY APINGDTP command.

<sup>ƒ</sup> A new LIST=(ALL | SUMMARY) operand on the DISPLAY APING command gives the operator the ability to get only summary data about the APING transaction.

<sup>ƒ</sup> A new LIST=(ALL | COUNT | ONLY) option has been added on the DISPLAY APINGDTP command.

<sup>ƒ</sup> A new MAX=msglimit operand on the DISPLAY APINGDTP and DISPLAY APINGTP commands limits the number of response messages.

New or changed commands

<sup>ƒ</sup> F procname,APINGTP,INSTANCE=10 (new command) <sup>ƒ</sup> D NET,APINGTP,LIST=[**ONLY** | ALL | COUNT] (new command)

<sup>ƒ</sup> D NET,APING,ID=SSCP2A,LIST=[**ALL** | SUMMARY]

<sup>ƒ</sup> D NET,APINGDTP,LIST=[**ONLY** | ALL | COUNT]

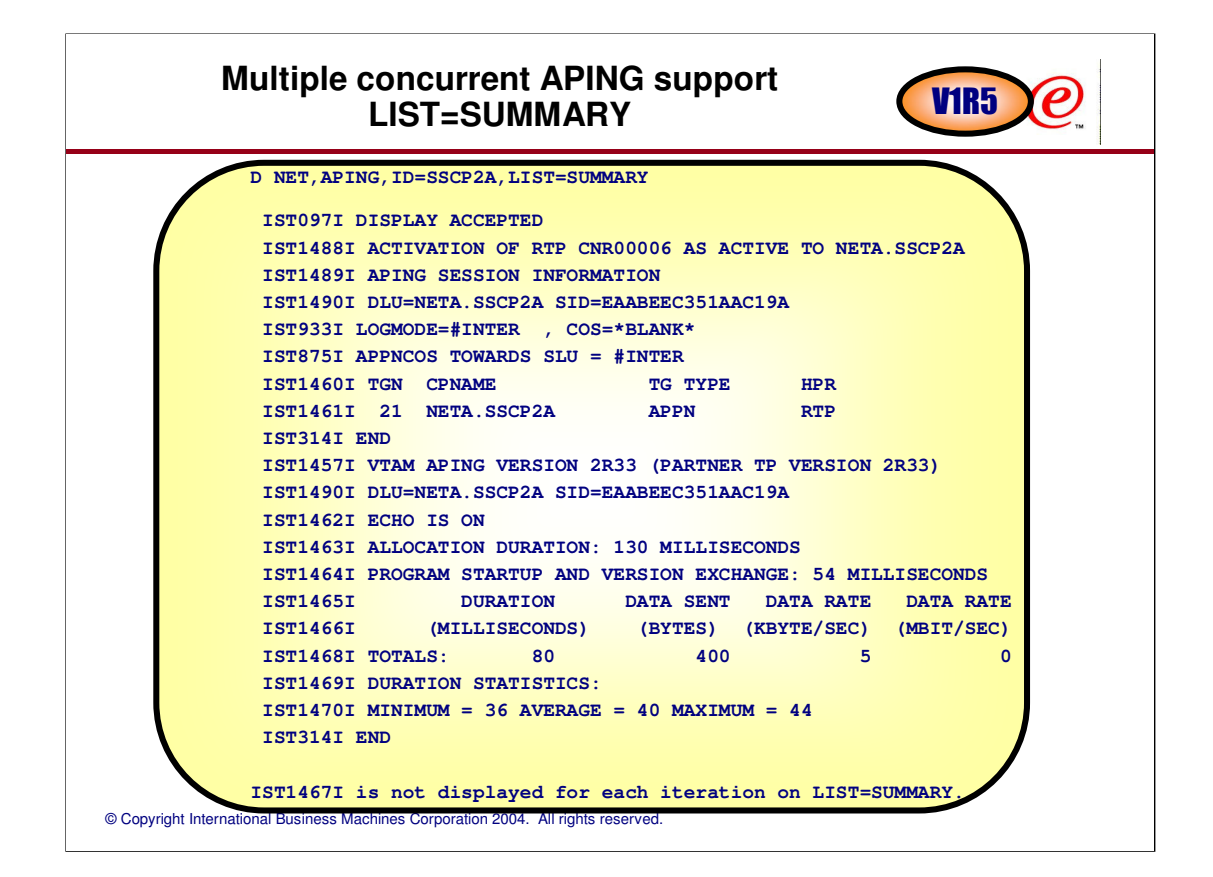

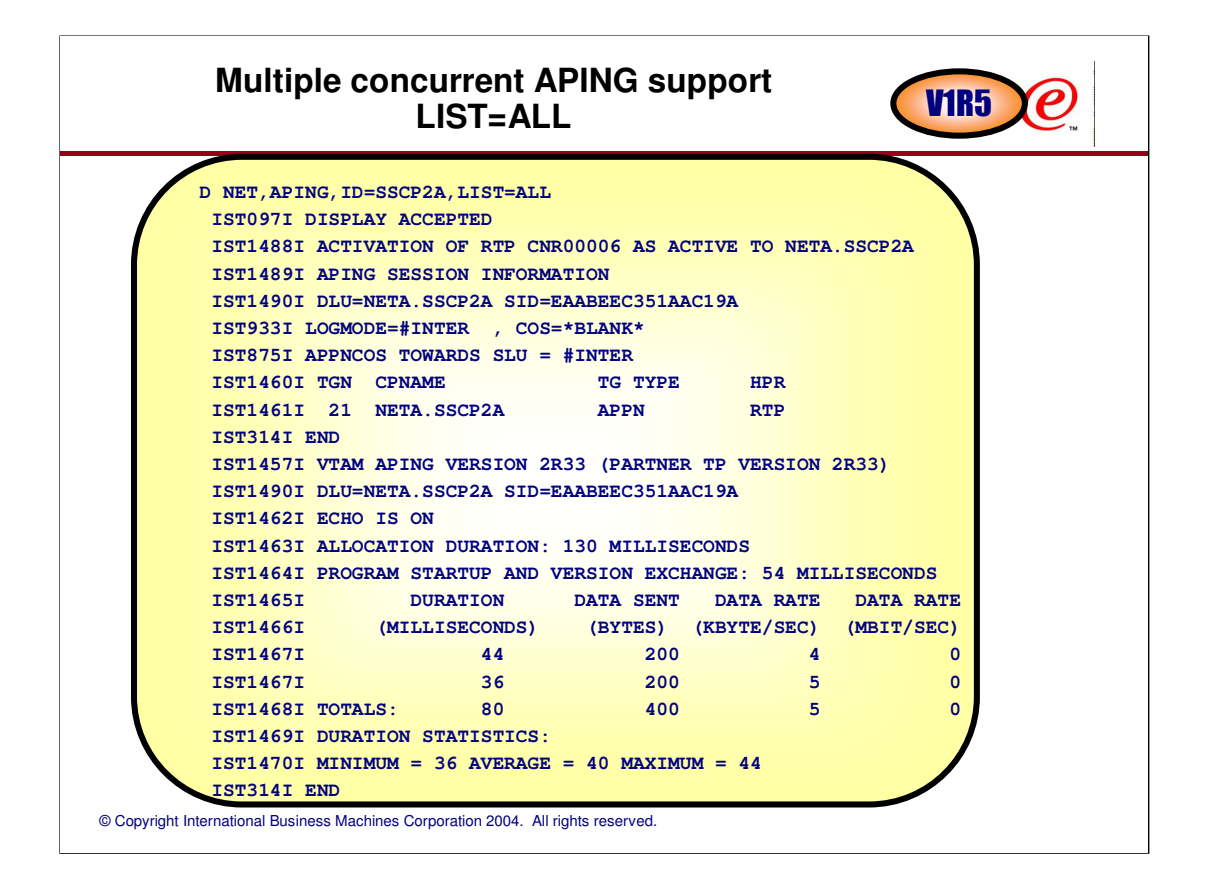

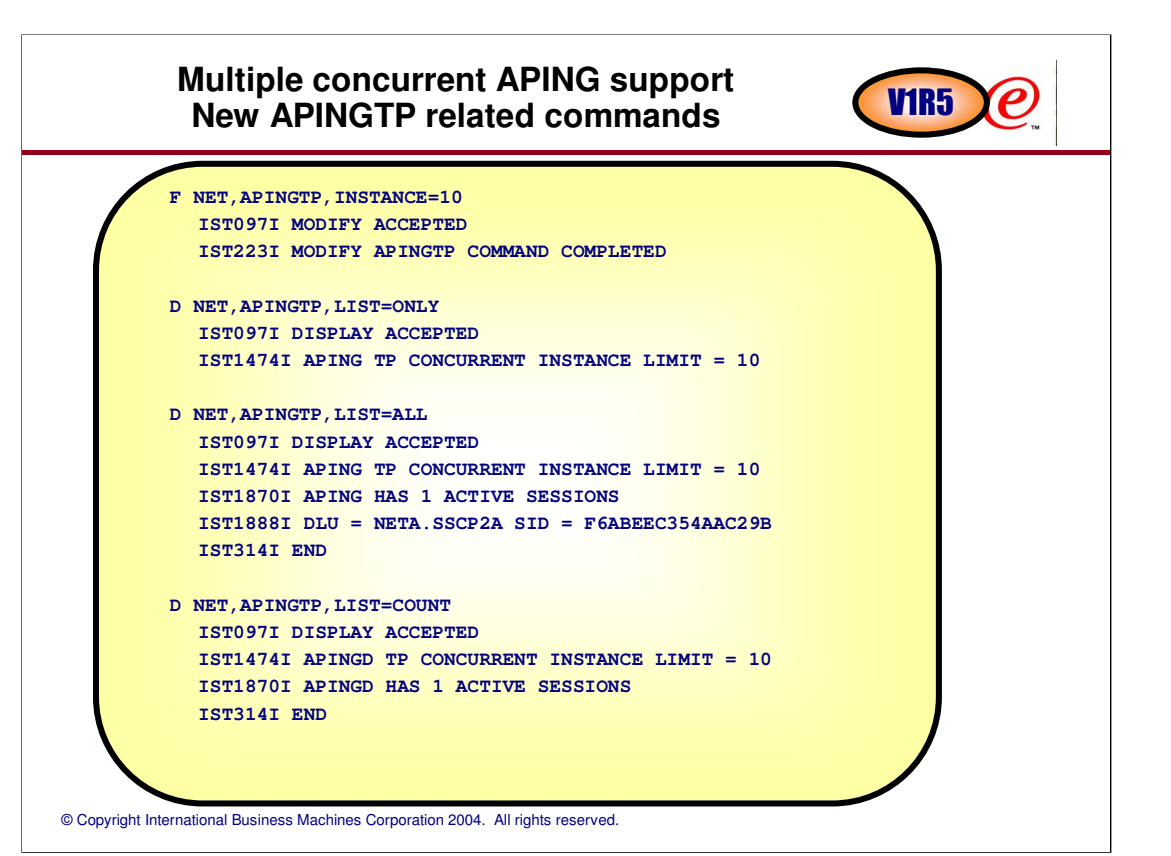

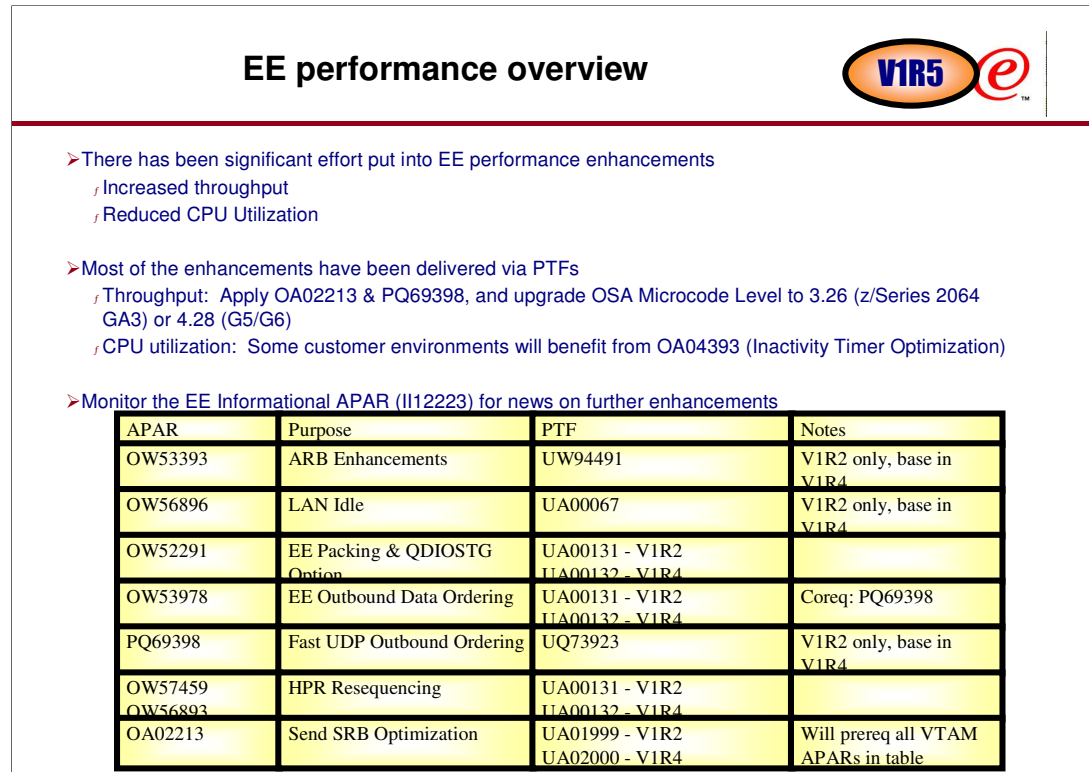

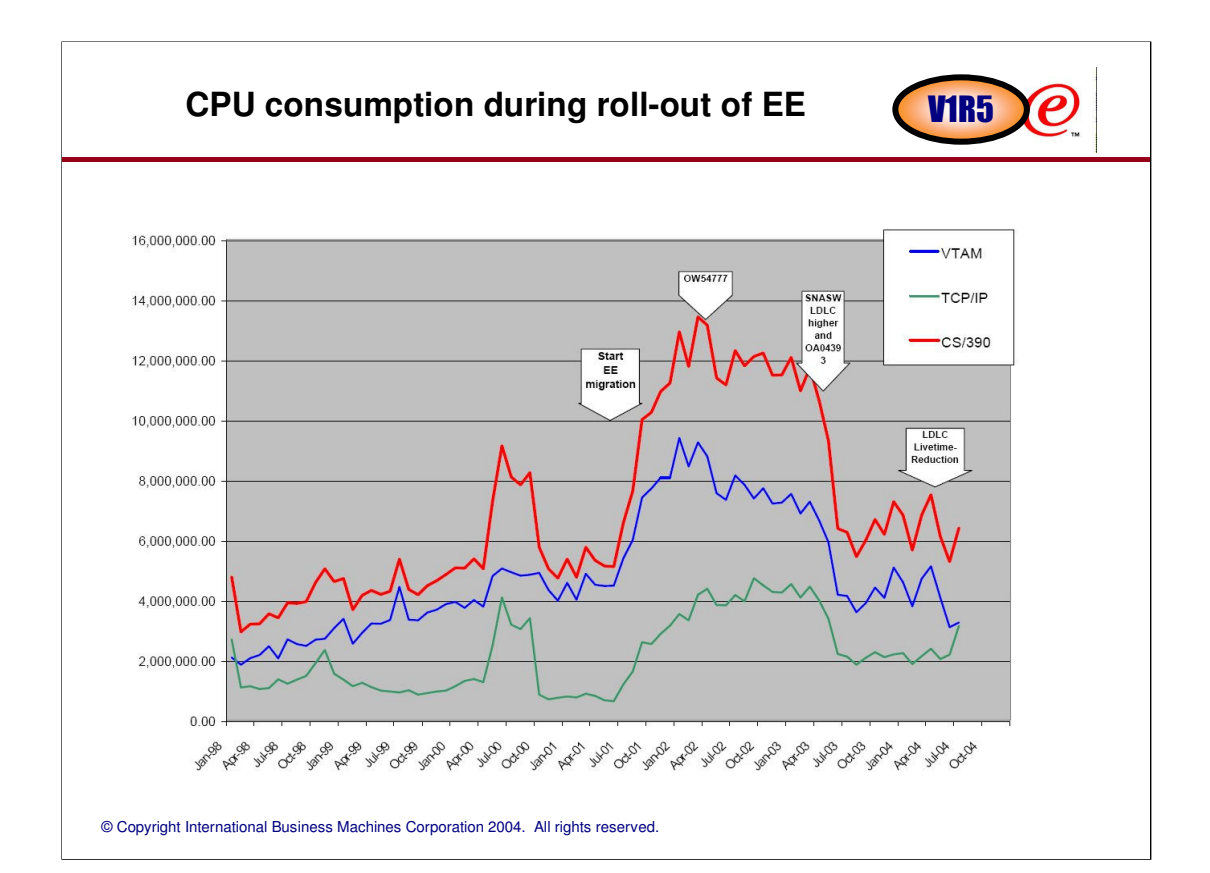

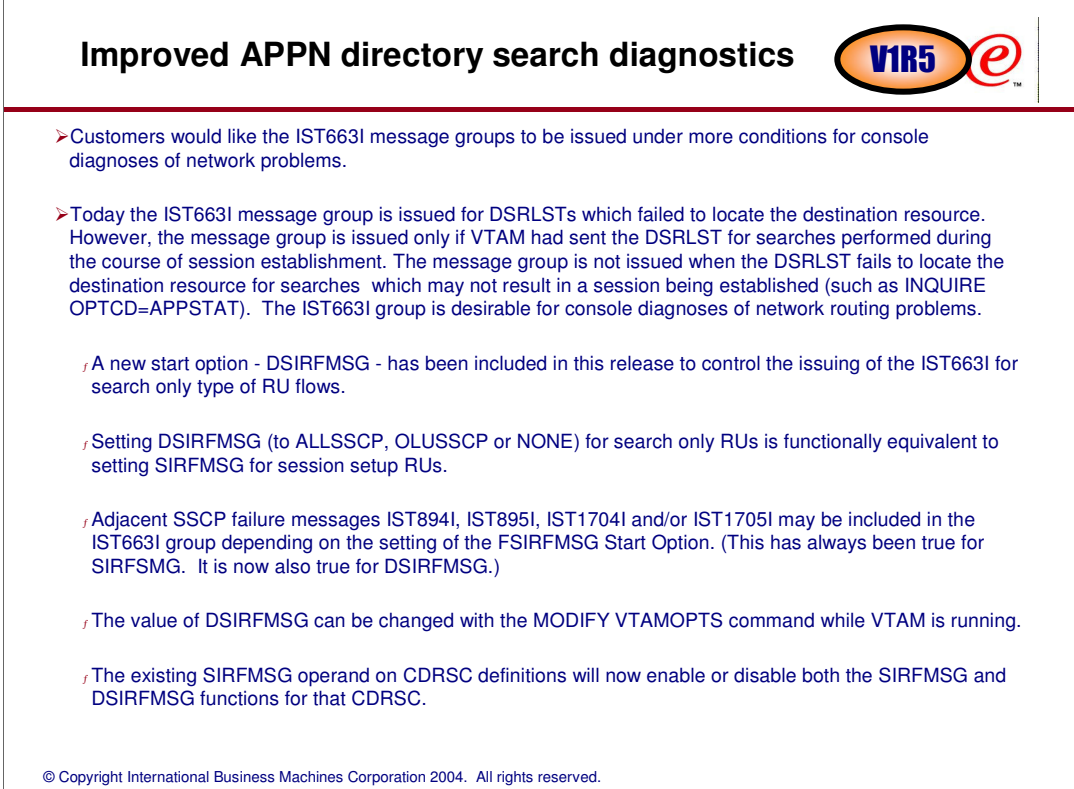

### **Improved APPN directory search diagnostics configuration**

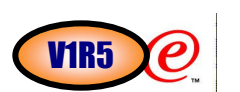

© Copyright International Business Machines Corporation 2004. All rights reserved. The DSIRFMSG start option can be coded with the following values: <sup>ƒ</sup> ALLSSCP - Specifies that this SSCP will always issue messages. <sup>ƒ</sup> OLUSSCP - Specifies that this SSCP will only issue messages when it owns the originating logical unit (OLU). <sup>ƒ</sup> NONE (default) -Specifies that this SSCP will never issue messages. The Modify VTAMOPTS command can be used to change the value of the DSIRFMSG start option. <sup>ƒ</sup> F procname,VTAMOPTS,DSIRFMSG=ALLSSCP <sup>ƒ</sup> F procname,VTAMOPTS,DSIRFMSG=OLUSSCP <sup>ƒ</sup> F procname,VTAMOPTS,DSIRFMSG=NONE The DSIRFMSG start option may be overridden at a resource level (CDRCS definition) <sup>ƒ</sup> Coding the SIRFMSG operand on a CDRSC will now override both the SIRFMSG and DSIRFMSG start options for that resource. SIRFMSG stands for Session Initiation Request Failure MeSsaGes <sup>ƒ</sup> The F in FSIRFMSG means Failing Sense Code f The E in ESIRFMSG means Extended Sense Data <sup>ƒ</sup> The D in DSIRFMSG means DSRLST (as opposed to CDINIT searches)  $f$  The L in LSIRFMSG means APPN Locate searches [new in  $z$ /OS V1R6] Vocabulary lesson:

**Improved APPN directory search diagnostics example**

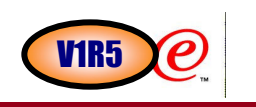

**EXAMPLE OF RESULTING MESSAGES** 

**IST663I CD DSRLST REQUEST FAILED, SENSE=087D0001 IST664I REAL OLU=NETA.APPL1 ALIAS DLU=NETA.LOSTAPPL IST889I SID = EAABEEC34D8ACCB0 IST1705I SORDER = APPN FROM START OPTION IST1705I SSCPORD = PRIORITY FROM START OPTION IST894I ADJSSCPS TRIED FAILURE SENSE ADJSSCPS TRIED FAILURE SENSE IST895I ISTAPNCP 08420001 SSCP2A 087D0001** 

**NOTES: Messages IST1705I, IST894I, and IST895I are included in the output when the FSIRFMSG start option is set to OLUSSCP (in the OLU host) or ALLSSCP (in any host).**

**Extended Sense Data (optionally displayed on IST891I, IST892I and IST893I) is not available for search-only RUs. Therefore, the ESIRFSMG start option (which is used to enable or disable these messages) has no affect on the output that is generated by the new DSIRFMSG start option.**

#### **Improved APPN directory search diagnostics APPN locate searches in z/OS V1R6** V1R6

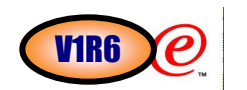

© Copyright International Business Machines Corporation 2004. All rights reserved. z/OS V1R6 implements LSIRFMSG function for APPN Locates to display failure information. The valid values are NONE, OLUNNS, and ALLNNS. <sup>ƒ</sup> The LSIRFMSG start option is only valid on Network Nodes (NNs) <sup>ƒ</sup> SIRFMSG and/or DSIRFMSG can be used to capture search failure information on ENs. <sup>ƒ</sup> The default will be NONE, because of the large amount of messages that will very likely be generated. The LSIRFMSG start option can be coded with the following values: <sup>ƒ</sup> ALLNNS - Specifies that this NN will always issue messages. <sup>ƒ</sup> OLUNNS - Specifies that this NN will only issue messages when it is the NNS of the OLU or a Central Directory Server. <sup>ƒ</sup> NONE (default) -Specifies that this NN will never issue messages. The Modify VTAMOPTS command can be used to change the value of the LSIRFMSG start option. <sup>ƒ</sup> F procname,VTAMOPTS,LSIRFMSG=ALLNSS <sup>ƒ</sup> F procname,VTAMOPTS,LSIRFMSG=OLUNSS <sup>ƒ</sup> F procname,VTAMOPTS,LSIRFMSG=NONE When FSIRFMSG and/or ESIRFMSG are used in conjuction with LSIRFMSG: <sup>ƒ</sup> ALLSSCP is equivalent to ALLNNS <sup>ƒ</sup> OLUSSCP is equivalent to OLUNNS The LSIRFMSG start option may be overridden at a resource level (CDRCS definition). Coding the SIRFMSG operand on a CDRSC will now override the LSIRFMSG start option for that resource (if CPNAME is also coded), as well as the SIRFMSG and DSIRFMSG start options. New messages for APPN Search Tasks.

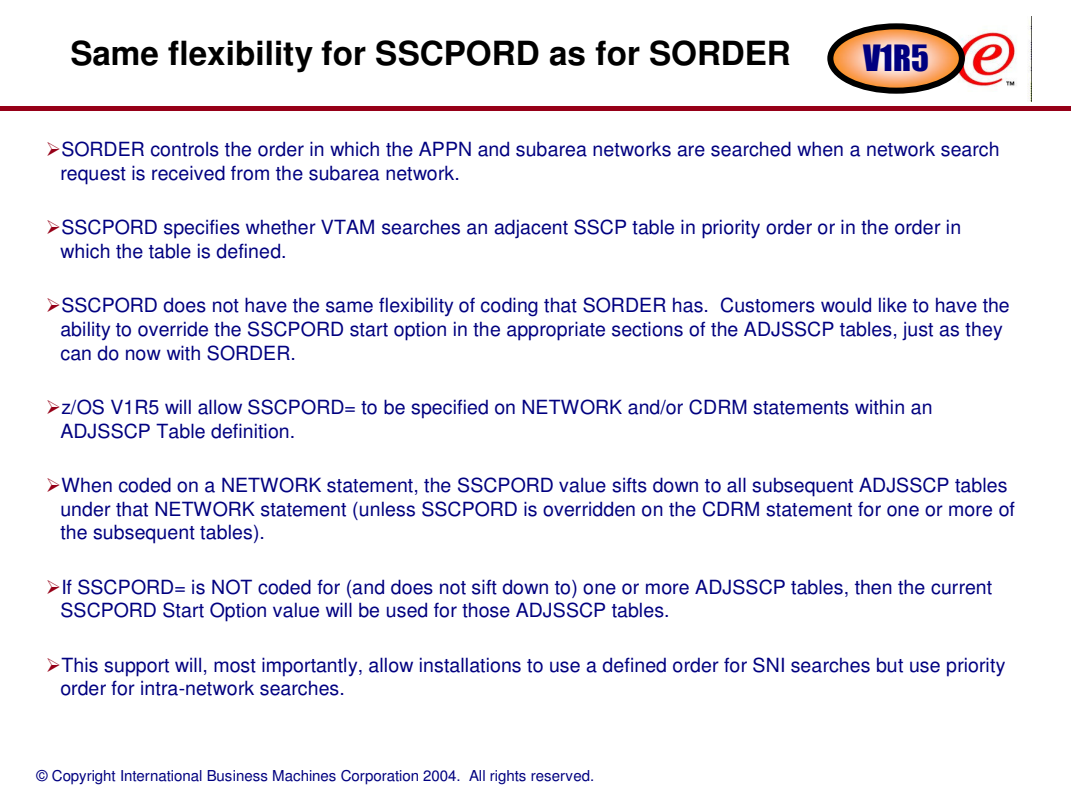

## **Same flexibility for SSCPORD as for SORDER**  details on specifying

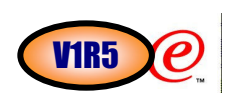

When coding SSCPORD on NETWORK or CDRM statements in ADJSSCP definitions, the same values are allowed as for the SSCPORD start option (DEFINED/PRIORITY).

An additional value (STARTOPT) is also allowed, to indicate that this ADJSSCP table should use the current value of the SSCPORD start option. This value can be used on CDRM statements to override the sift down value from the preceding NETWORK statement. When coded on a NETWORK statement, this value works the same way as when SSCPORD is not coded on the NETWORK statement.

Currently, the value of SORDER is displayed in several message groups to show the search order that was in effect at the time these message groups were displayed. The SORDER value is displayed using one of two messages: IST1705I (indicating the SORDER start option value was used) or IST1704I (indicating the SORDER operand was coded on the chosen ADJSSCP table). These messages will be reused to also display the SSCPORD value by replacing the first token (SORDER) with SSCPORD (changing this token from "fixed text" to a "substitutable field"). The SORDER and SSCPORD values are displayed in this manner for the following situations:

<sup>ƒ</sup> When displaying ADJSSCP tables using DISPLAY ADJSSCPS

<sup>ƒ</sup> When displaying outstanding searches using DISPLAY SRCHINFO,SID=

<sup>ƒ</sup> When searches fail to find the target resource and the FSIRFMSG start option is in effect

# **Non-SYSPLEX Network Node Server for generic CHR5**

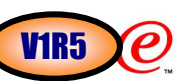

- Currently the network node server for end nodes running generic resource applications must be connected to the same coupling facility structure as the served end nodes. To avoid a single point of failure this requires two network node servers in each sysplex configuration.
- Customers would like to have the flexibility of having a backup network node server that is not connected to the same sysplex as the served end nodes but continues to support the generic resource function, including session level load balancing.

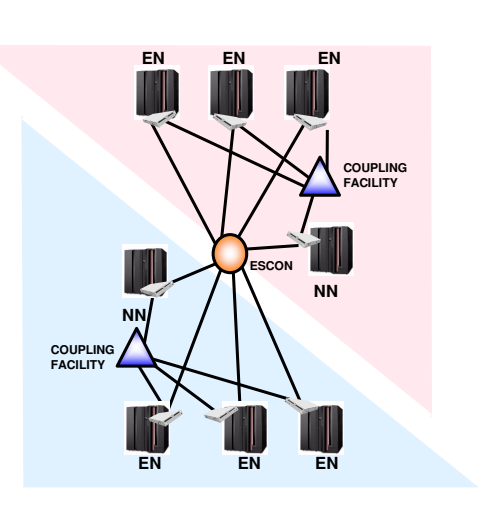

### **Non-SYSPLEX Network Node Server for generic resources End Nodes - how to specify**

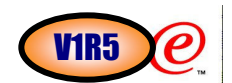

For the generic resource function to work when the network node is not connected to the generic resource structure, the end node must allow searching for unknown resources. This will allow the LOCATE, with the generic name, to be forwarded to the end node so the resolution of the generic name can be done on the end node.

APPN architecture does not allow for end nodes to reply to LOCATEs with a different owning CP name. Therefore only the end node that owns the real instance can return the positive found reply to the LOCATE. Generic name resolution will be done by the first end node to receive the search and access the generic resource structure. This will create an affinity for that session set up. But if the resolved real instance does not reside on this end node, the affinity will be used by the owning end node to confirm the resolved name (affinity) and return the positive reply.

Customers will control this function by coding the new ENBCAST operand on the network node server list major node.

- <sup>ƒ</sup>The default value is ENBCAST=NO.
- <sup>ƒ</sup>Coding ENBCAST=YES for the backup network node server in the network node server list allows a backup network node server (outside the SYSPLEX) to search the end node for the generic resource name (which is considered an unknown resource) as part of the end node broadcast search phase.
- <sup>ƒ</sup>This function relies on the backup network node server to find the real instance during the domain broadcast and redirect the search correctly. This means that if any of the generic resource end nodes are using the backup network node server, then all of the other generic resource end nodes must be using that same backup network node server as well.

<sup>ƒ</sup>Due to the possible performance implications, we do not recommend that customers run their Generic Resources configuration in this "backup mode" of operation for a long time. The "backup mode" should only be used during a temporary outage of the primary network node server...which should still be attached to the same SYSPLEX as the GR ENs.

Message IST1253I will be updated to include the ENBCAST operand on the display of the network node server list (DISPLAY NETSRVR command).

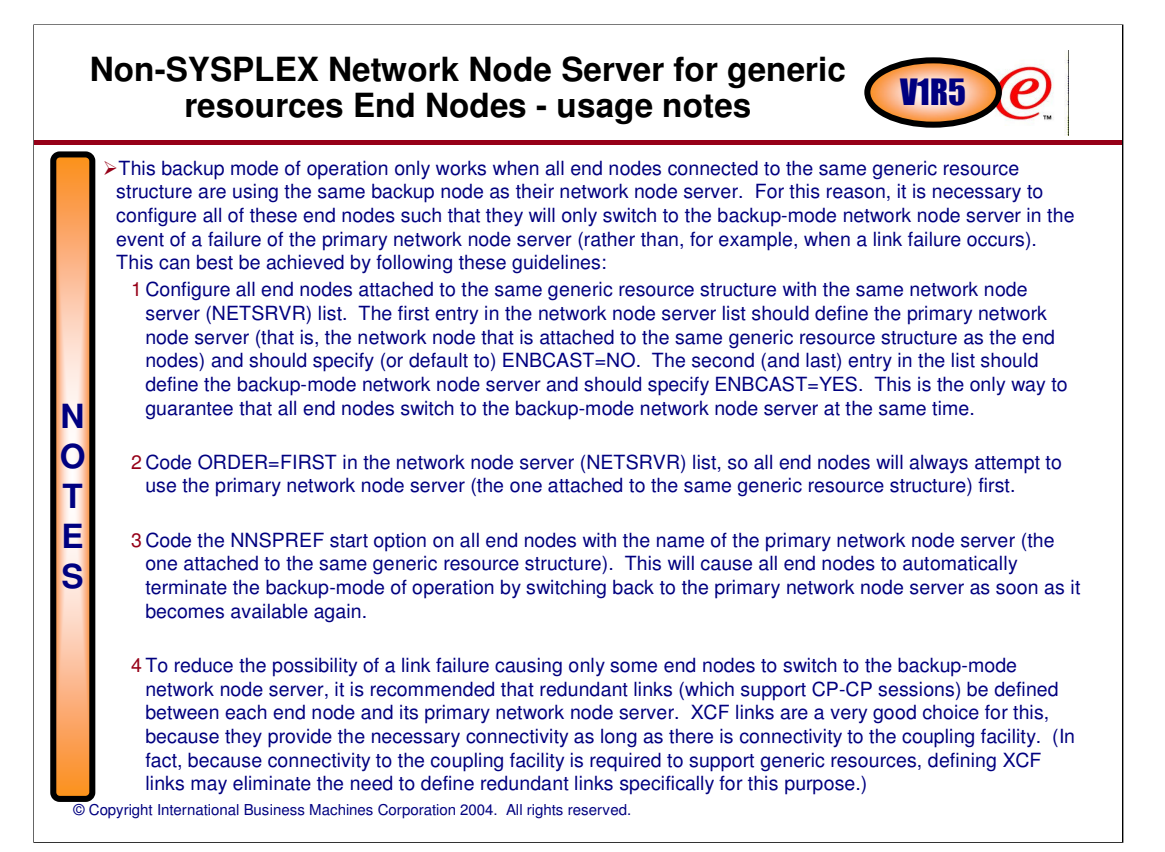

**Non-SYSPLEX Network Node Server for generic resources End Nodes - display commands**

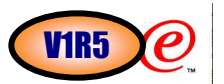

**N O T E S** D NET,NETSRVR JOB 2 IST097I DISPLAY ACCEPTED JOB 2 IST350I DISPLAY TYPE = NETWORK NODE SERVER LIST IST1252I DEFINED NETWORK NODE SERVER LIST, NAME = NNSLCA IST1253I NETA.SSCP1A SLUINIT = REQ **ENBCAST = NO** IST1253I NETA.SSCP2A SLUINIT = REQ **ENBCAST = YES** IST924I ------------------------------------------------------------- IST1254I SERVER LIST PROCESSED ORDER = FIRST IST924I ------------------------------------------------------------- IST1255I OTHER NETWORK NODES ALLOWED AS SERVERS IST1253I NONE IST924I ------------------------------------------------------------- IST1256I CURRENT NETWORK NODE SERVER IST1253I NETA.SSCP1A SLUINIT = REQ **ENBCAST = NO** IST924I ------------------------------------------------------------- IST1677I PREFERRED NETWORK NODE SERVER IST1253I NETA.SSCP1A SLUINIT = REQ **ENBCAST = NO** IST314I END

## **Non-SYSPLEX Network Node Server for generic resources End Nodes - migration concerns**

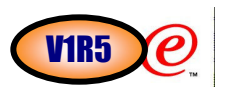

- > The implementation is limited to the generic resource end nodes and requires no changes to either the primary or backup network node servers.
- The backup-mode of operation requires that all of the generic resources end nodes allow themselves to be searched for unknown resources. This will not be limited to searches for generic resource names; rather all network searches for any unknown resource will be sent to all of the generic resource end nodes while they are running in this backup-mode, which may result in a noticeable increase in CPU utilization on these end nodes.

# **HPDT** packing **V1R5**

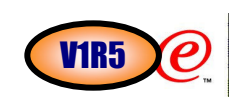

- High Performance Data Transfer (HPDT) Multi-Path Channel (MPC) was originally designed as a large data transport and in that configuration it performs well.
- $\triangleright$  However, many configurations use predominately small data units or a mixture of large and small data units, which results in less than optimal performance.
	- $<sub>f</sub>$  This is due to fragmentation of the data stream, causing a small amount of real data crossing the media,</sub> with a large amount of overhead required.
- Throughput of small outbound SNA or Enterprise Extender data packets across HPDT MPC media can be significantly improved by enabling HPDT packing.
- HPDT packing prevents fragmentation by packing small outbound data units into larger buffers to be transported.
- A new PACKING operand on the TRLE definition statement controls HPDT packing.
	- <sup>ƒ</sup> A new PACKING operand is provided on the TRLE definition statement to allow for control of HPDT packing
	- <sup>ƒ</sup> PACKING=OFF (default) sets the packing size limit to zero which, in effect, disables the function
	- <sup>ƒ</sup> PACKING=ON enables packing by setting a packing size limit of 2K.
	- <sup>ƒ</sup> PACKING=max\_size enables packing by setting a packing size limit of max\_size. The valid range for max\_size is 1024 to 8192 inclusive.

# **HPDT Packing Notes** V1R5

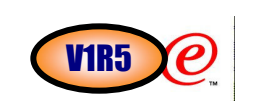

For point-to-point connections using the HPDT MPC protocol, throughput of small SNA or Enterprise Extender data packets can be significantly improved by enabling HPDT packing. This solution provides for better utilization of the HPDT MPC data stream by eliminating all of the alignment bytes transmitted in the HPDT data seament.

HPDT packing is a compromise between an increase in storage and CPU consumption in order to increase throughput by improving channel utilization.

Data is eligible to be packed when

**N O T E S**

- $f$  The packet has not already been packed by  $TCP$
- f Its total size does not exceed the packing size limit
- $f$  Each physically contiguous piece of data does not exceed  $2K$

Testing using an Enterprise Extender workload shows benefits in a host-to-router or host-to-channel extender configuration. Testing in a host-to-host configuration showed limited benefit and therefore HPDT packing is not recommended in the host-to-host configuration.

In the host-to-router or host-to-channel extender configuration, where bottlenecks may be the channel bandwidth or adjacent link station capacity, it is likely the benefit of the increase in throughput would exceed the cost of additional host storage and CPU. In other configurations, the cost of the packing buffers and/or CPU resource will exceed the throughput benefits.

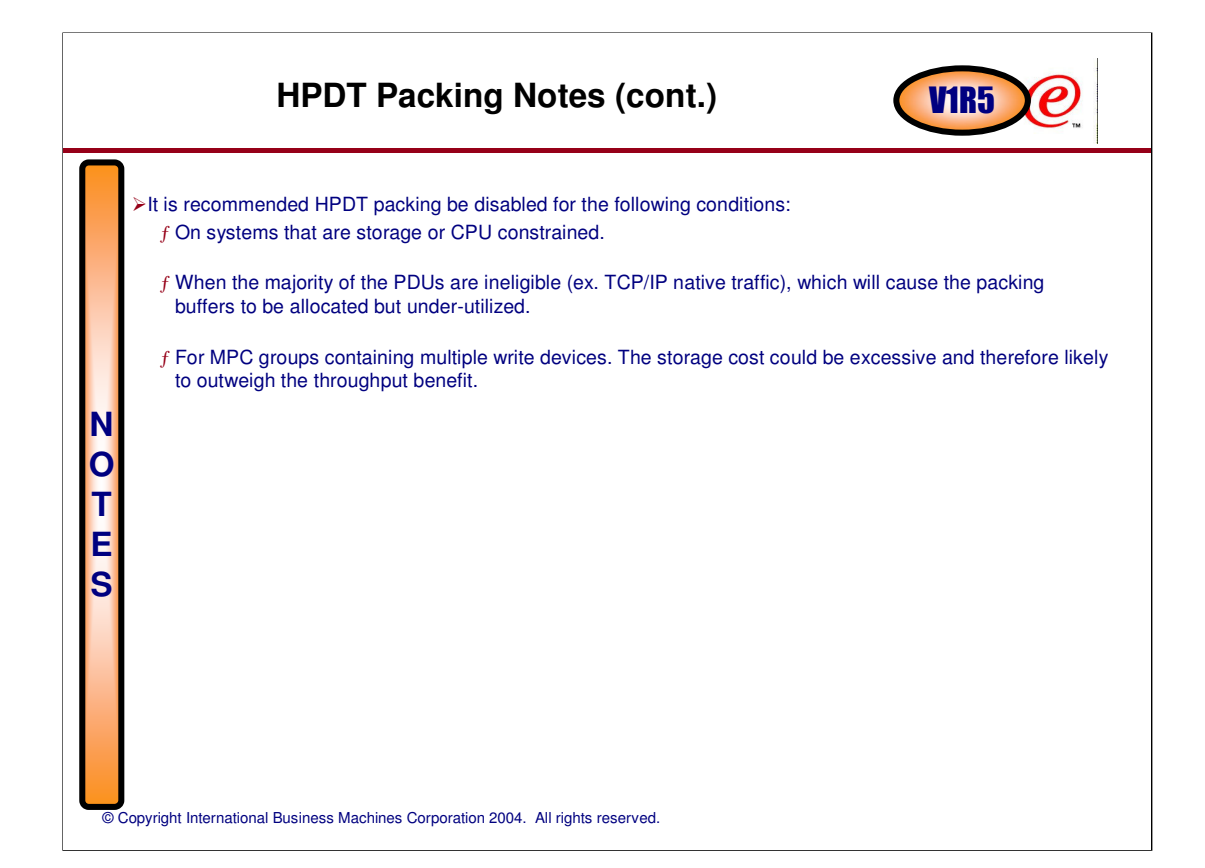

# **HPDT packing results V1R5**

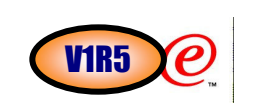

Based on analysis of z/OS V1R5 CS MPC HPDT Packing sizes of 1K, 2K, and 4K relative to z/OS V1R4 CS with no packing. As always, results may vary due to network and application specifics.

- Results with primarily EE (or native SNA) interactive traffic with MPC HPDT packing: <sup>ƒ</sup> Significant throughput improvement of 25-27%. <sup>ƒ</sup> CPU usage relatively flat.
	-
- The cost of HPDT packing outweighs any throughput benefit in the following workloads:  $<sub>f</sub>$  Mixed interactive workload (small datagrams) and stream workload (large datagrams).</sub> <sup>ƒ</sup> Mixed MPC EE interactive workload and TCP non-EE interactive workload.

#### **RECOMMENDATION**:

- In some cases a customer will benefit if EE (or native SNA) interactive traffic is isolated to a specific MPC group, with TCP/IP and/or stream traffic going across a different MPC group (i.e. where the HPDT packing improvements on the SNA MPC group represents a savings that justifies the additional ESCON channels).
	- <sup>ƒ</sup> EE (or native SNA) interactive traffic should deploy HPDT packing with PACKING=ON (default 2K) specified on the TRLE definition statement.
	- <sup>ƒ</sup> For all other traffic, HPDT packing should be disabled.

# **XCA slowdown monitoring VIR5**

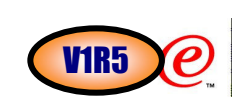

When an XCA device goes into slowdown at the subchannel level, there is no external indication.

- A subchannel slowdown can have the following results:
	- f All sessions using the XCA connection hang.
	- <sup>ƒ</sup> If the XCA device remains in slowdown for long periods of time, VTAM can accumulate large amounts of outbound data, which can eventually lead to ECSA storage shortages.
- New slowdown monitoring and operator awareness is being provided for XCA subchannels
- When an XCA subchannel enters slowdown, a display of the XCA major node will now include an indication that the device is in slowdown.
- After a specified amount of time, if the XCA subchannel remains in slowdown the operator will be notified with a new message.
- The function will be shipped enabled with a default value of 180 seconds for detecting an extended XCA subchannel slowdown period.
- A second MAXSLOW subparameter can be specified on the XCA PORT definition statement to allow the user to change the slowdown detection time limit from the default.
- A new subparameter is available on the existing MAXSLOW parameter on the XCA PORT definition statement.
- The original format: MAXSLOW=slowdown\_inop
- <sup>ƒ</sup> Where slowdown\_inop specifies the number of seconds that VTAM will allow an XCA LINE to be in SLOWDOWN state before INOPing the link station.
- A second MAXSLOW parameter is now introduced with a new format: MAXSLOW=(slowdown\_inop,slowdown\_msg) <sup>ƒ</sup> Where slowdown\_msg specifies the number of seconds that an XCA subchannel (PORT) remains in slowdown before the operator is notified.
- © Copyright International Business Machines Corporation 2004. All rights reserved.

## **XCA slowdown monitoring Messages and displays**

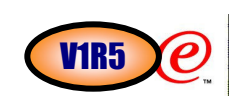

A new message is issued on the DISPLAY of an XCA major node to indicate if the subchannel is in slowdown and the number of start I/O operations on the subchannel (from the time the node was last activated):  $f$  IST1885I SIO = %%%%5 SLOWDOWN = %%3

A new unsolicited message is issued to notify the operator if the XCA subchannel level slowdown condition exists for a period of time longer than the MAXSLOW value specified for the subchannel:

<sup>ƒ</sup> IST1886I SLOWDOWN TIME EXCEEDS MAXSLOW = %%3 SECONDS FOR DEVICE %%%4

<sup>ƒ</sup> If the XCA device fails to exit slowdown, IST1886I will be repeated every three minutes to notify the operator of this serious problem.

If the XCA device exits slowdown after exceeding the subchannel MAXSLOW time period, a new unsolicited message will be issued to notify the operator:

<sup>ƒ</sup> IST1887I DEVICE %%%4 EXITED SLOWDOWN MODE

**d net,id=lan1a1,e IST097I DISPLAY ACCEPTED IST075I NAME = LAN1A1, TYPE = XCA MAJOR NODE IST486I STATUS= ACTIV, DESIRED STATE= ACTIV IST1021I MEDIUM=BUS,ADAPNO= 1,CUA=0500,SNA SAP= 4 IST1885I SIO = 1234 SLOWDOWN = YES IST654I I/O TRACE = OFF, BUFFER TRACE = OFF IST1656I VTAMTOPO = REPORT, NODE REPORTED - YES IST170I LINES: IST232I L1A111 NEVAC IST232I L1A112 NEVAC IST232I L1A113 NEVAC IST314I END** 

# Additional SNA enhancements **V1R5**

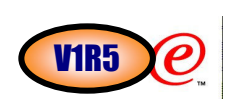

Serviceability/Problem Determination

<sup>ƒ</sup> Usability improvements to CSDUMP command (dump for sense code or message) -Display settings of CSDUMP command and allow for the deletion of triggers

<sup>ƒ</sup> APPN Trace enhancement

-New SUBTRACE option TGVC will provide TG Vectors in appropriate trace records

<sup>ƒ</sup> Track CSM Buffers internally through components

<sup>ƒ</sup> Enable dumping for VTAM Inoperative conditions with new Modify INOPCode command -Works in conjuction with existing Modify INOPDump command

#### New/Enhanced Functionality

<sup>ƒ</sup> SWNORDER and DLRORDER

-Enhanced to allow greater control over PU selection during connection processing. On start option or in XCA or NCP major nodes.

# Trademarks, Copyrights, and Disclaimers

e-business  $\bigcirc$ 

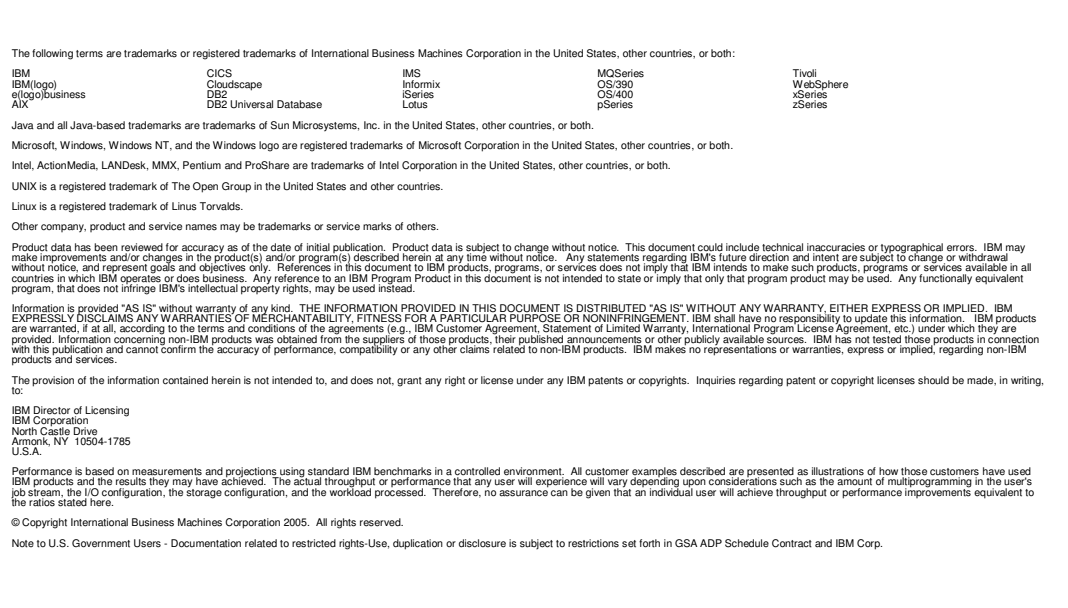